# SertDetect

Owen Brown, Huey Nguyen, Yue Li

Team #18 $+$ 

€

HH

细细

HH HH

H

ECE 445: Senior Design Project HIH

May 4, 2021

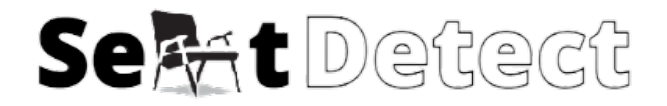

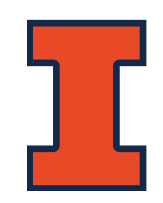

# **INTRODUCTION**

- A system that detects whether a library seat is available or not.
- Inspired by smart parking lot system.
- Reflect status changes online.

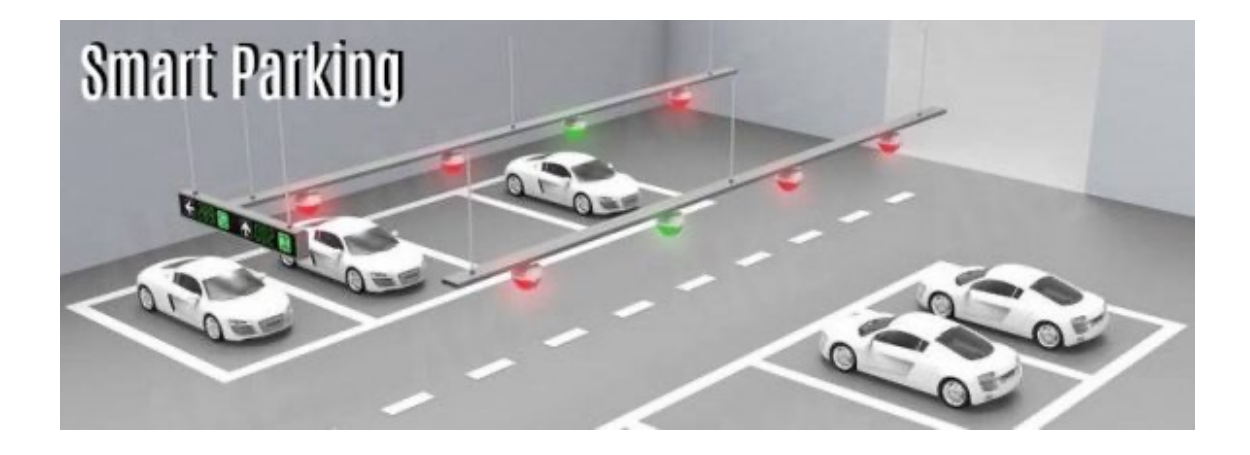

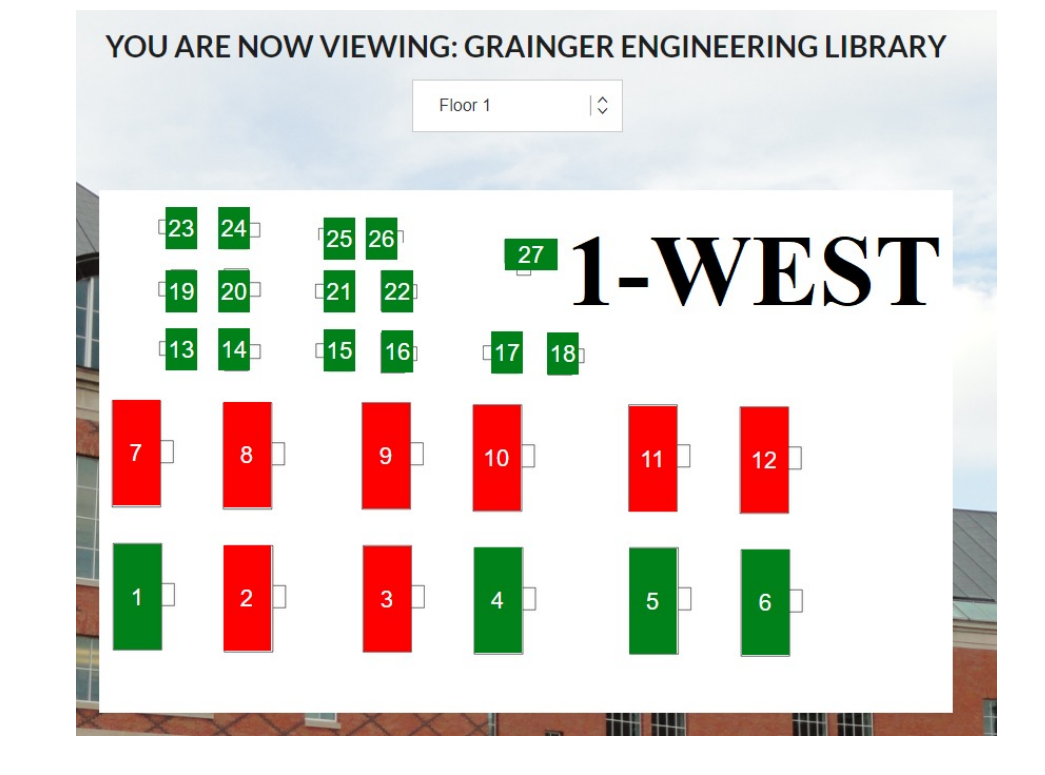

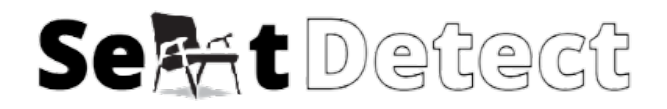

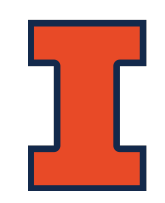

# **OBJECTIVE**

- Design a system that measures the temperature of surrounding area.
	- Used to determine whether a seat is occupied.
	- Transmit status through Wi-Fi.
	- Status updated in web application.
- Saves students' time
	- Ability to check occupancy status of the library before going.
	- Eliminate issues of students holding spots for others.

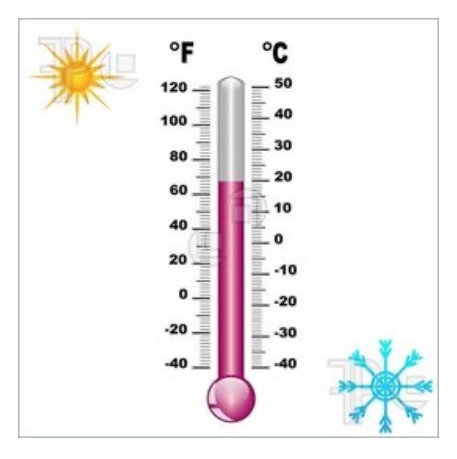

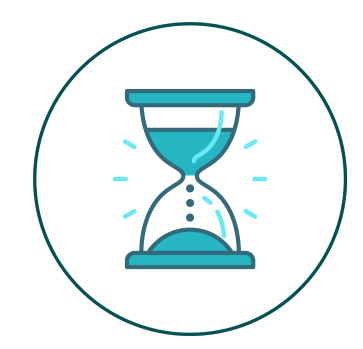

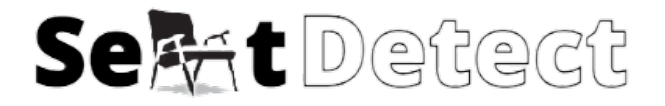

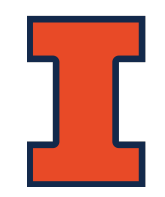

## **HIGH-LEVEL REQUIREMENTS**

- 1. An accuracy of occupancy status over 95% on repeated tests of the same booth is the benchmark.
- 2. The occupancy status should change from unavailable to available within 15 mins after the seat is no longer occupied.
- 3. The transfer of user data for occupancy status updates on the mobile/web app should be within 30 seconds of a status change.

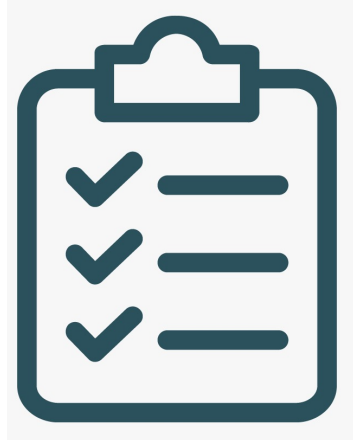

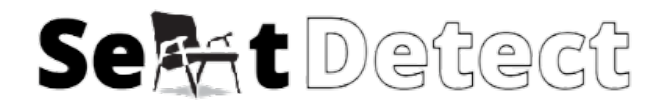

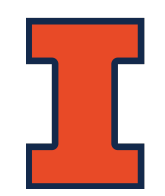

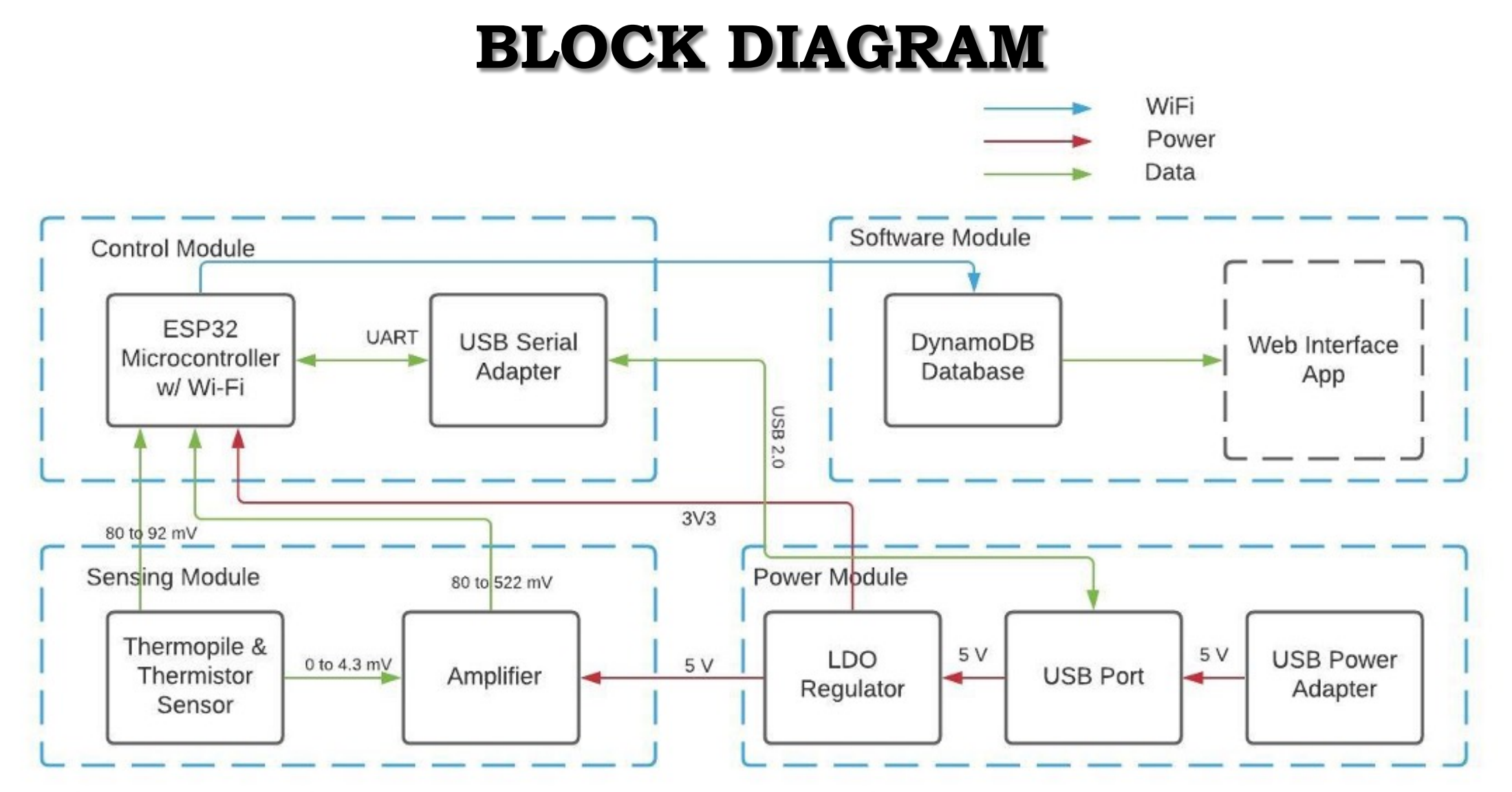

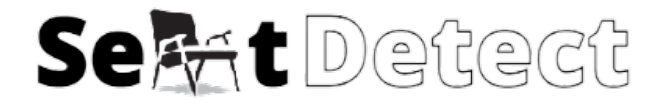

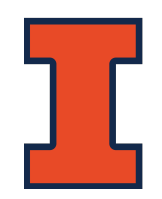

## **CONTROL MODULE**

 $\overline{\bigcap}_{1}$ <sub>10μ</sub>

GND

 $\overline{\phantom{a}}$ 

 $\rightarrow$ 

GND

 $C7$   $C8$ 

VDD33

- ESP32 Microcontroller w/Wi-Fi
- USB Serial Adapter

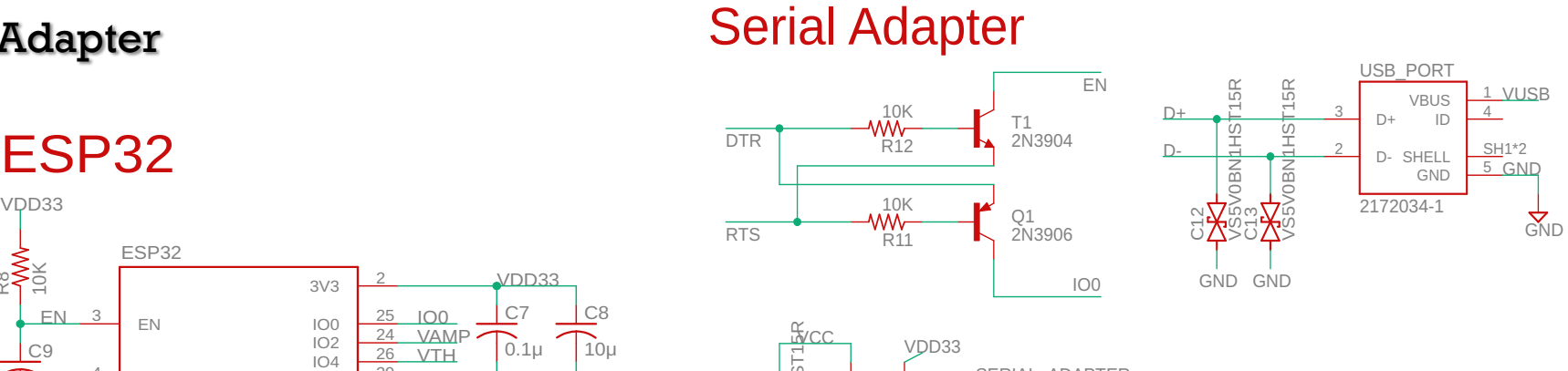

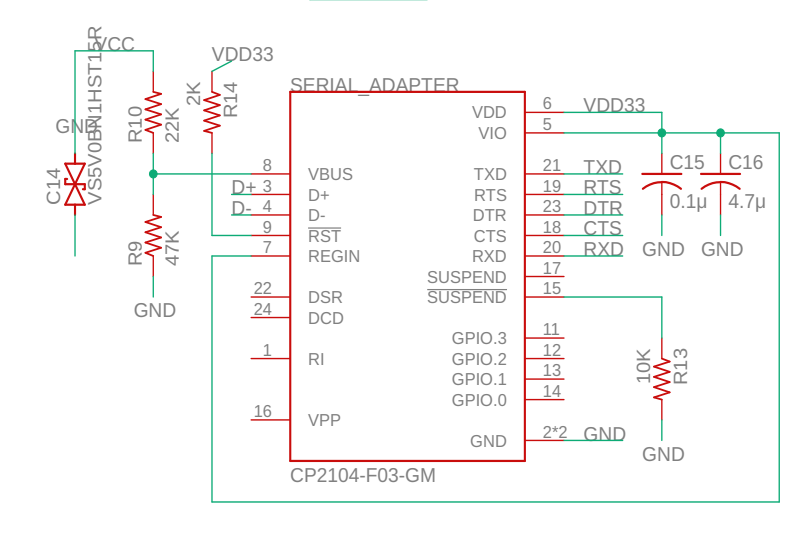

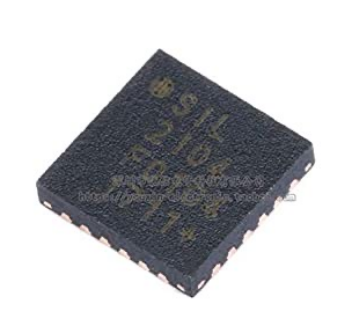

GND

1 VUSB

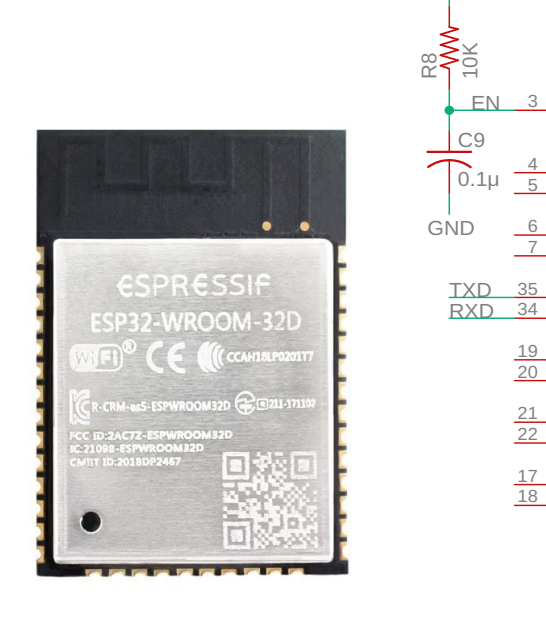

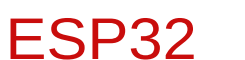

 $\frac{3}{2}$  EN

 $\mathbf{L}$ 

GND

C9

EN

VDD33

ESP32

 $\frac{6}{7}$  1034 **IO35** 

 $\frac{35}{34}$  TXD0<br>RXD0

TXD0

 $\begin{array}{|c|c|c|}\n \hline\n 17 & \text{SHD/SD2} \\
 \hline\n 18 & \text{SHD/SD2}\n \hline\n \end{array}$ SWP/SD3

 $\frac{21}{22}$  SDO/SD0<br>SDI/SD1 SDI/SD1

 $\frac{4}{5}$  SENSOR\_VP  $\frac{4}{5}$  SENSOR\_VP<br>SENSOR VN

 $\frac{19}{20}$  SCS/CMD  $\frac{19}{20}$  SCS/CMD

SHD/SD2 <sup>17</sup>

 $\sum_{i=1}^{n}$  $\overline{A}$ SDO/SD0 <sup>21</sup>

ESP32-WROOM-32D

 $GND$ 

 $\frac{6}{5}$  SHD/SD2 1032  $\frac{6}{9}$ <br>SWP/SD3 1033

**1025**  $1026$   $\frac{11}{12}$ **1027** 

**1014** IO5<br>IO12 **1013 IO15** 

**IO16 IO17** 

**IO18 IO19**  $IO21$  $\begin{array}{|c|c|c|}\n\hline\n1022 & 36 \\
\hline\n1023 & 37\n\end{array}$ 

 $\begin{array}{|c|c|c|}\n\hline 1026 & 12 \\
\hline\n1027 & 8 \\
\hline\n1033 & 9\n\end{array}$ 

**GND** 

**CTS** 

VTH

16 RTS

 $\frac{27}{10}$  $\frac{28}{30}$ 

 $\frac{13}{23}$  CT.

37

 $\frac{31}{33}$ 

 $3V3$ 

 $\overline{2}$  $\mathcal{L}$  sensor  $\mathcal{L}$ 

IO0 25 IO0<br>IO2 24 VAMP<br>IO4 26 VTH

 $\frac{2}{35}$  10.8  $\overline{1}$ 2<br>
<u>25</u> IO0<br>
26 VTI

 $\frac{10}{105}$   $\frac{29}{14}$ 

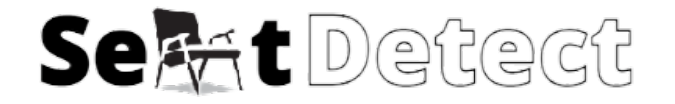

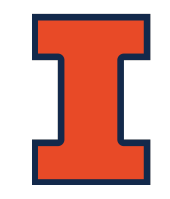

## **CONTROL MODULE DESIGN**

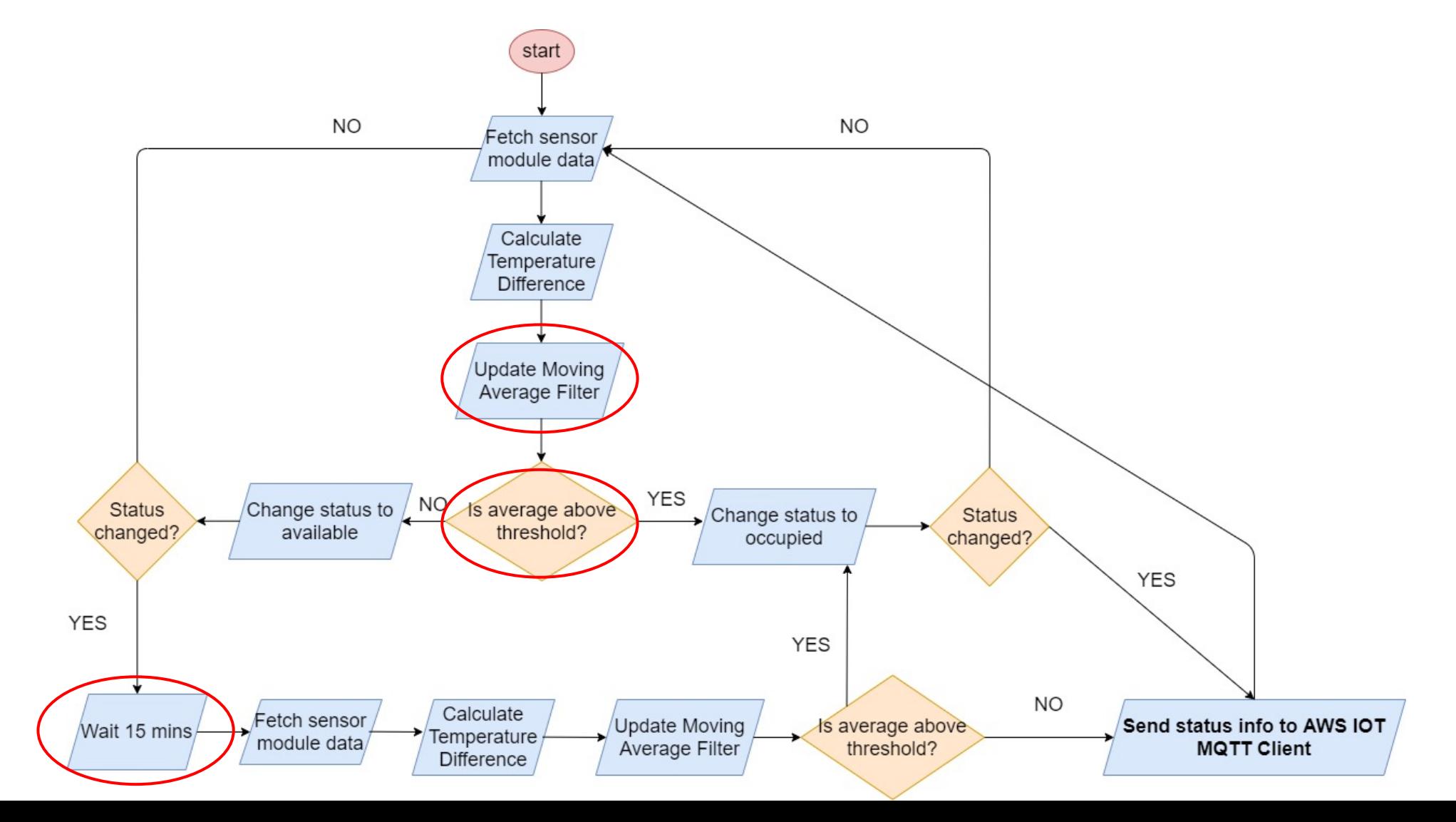

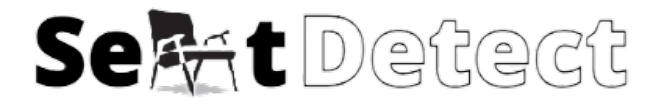

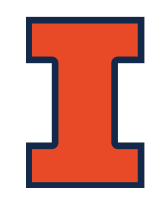

## **CONTROL MODULE R&V**

- Requirement #1: The control unit must be able to reliably transfer up to 10kB of data within 1 second to ensure 6.8kB can be sent out to convey occupancy status and cubicle ID.
- Steps to verify  $R \# 1$ :
	- 1. Connect the control unit wirelessly to a computer as a wireless serial device
	- 2. Add the name and password of the personal hotspot in Arduino code to connect to a Wi-Fi network
	- 3. Transmit the data over the serial link and record the time it took to transfer the data

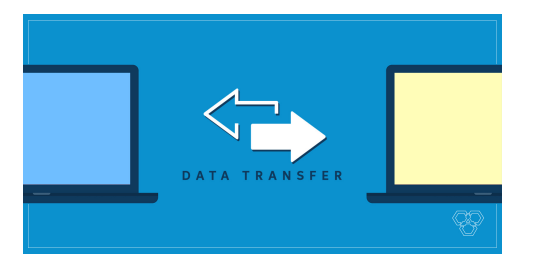

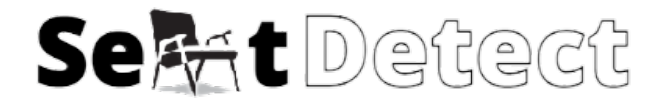

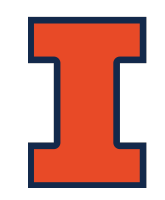

## **CONTROL MODULE R&V**

- Requirement #2: When the USB port is plugged into a computer, the device must show up as working.
- Steps to verify R #2:
	- 1. Plug the device into a computer with the CP210x software drivers installed
	- 2. Verify it is listed as a serial device

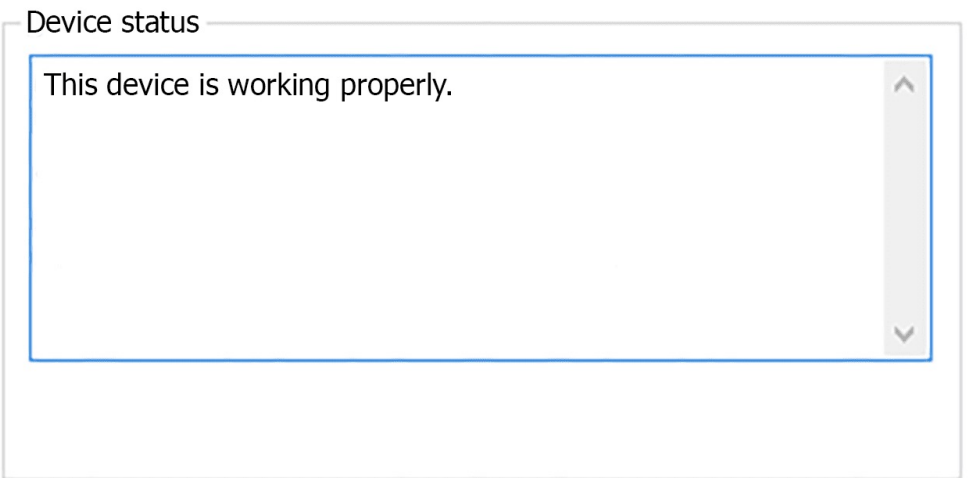

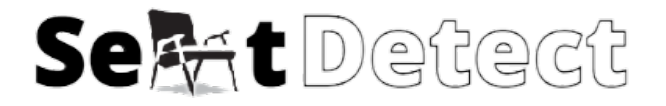

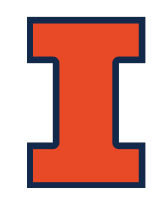

## **CONTROL MODULE R&V**

- Requirement #3: The control unit must be able to persist the data with the correct SeatID into the backend DynamoDB table of the software module within 10 seconds of receiving the signal.
- Steps to verify R #3:
	- 1. Repeatedly occupy and leave one seat containing the sensor
	- 2. Confirm the record in the database has been updated

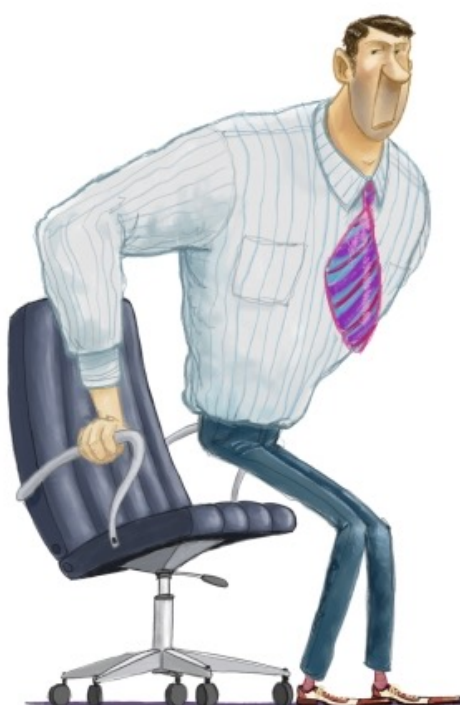

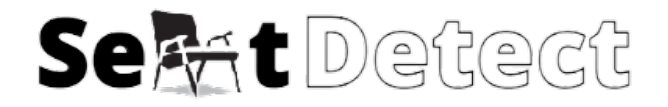

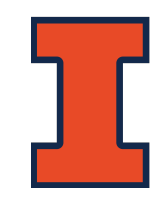

## **SENSING MODULE**

- Thermopile Sensor
- Amplifier

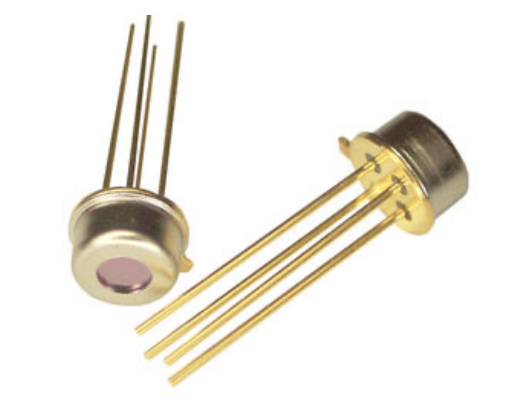

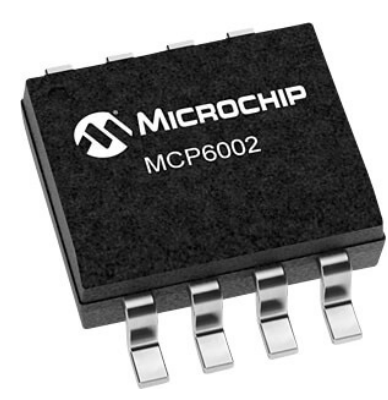

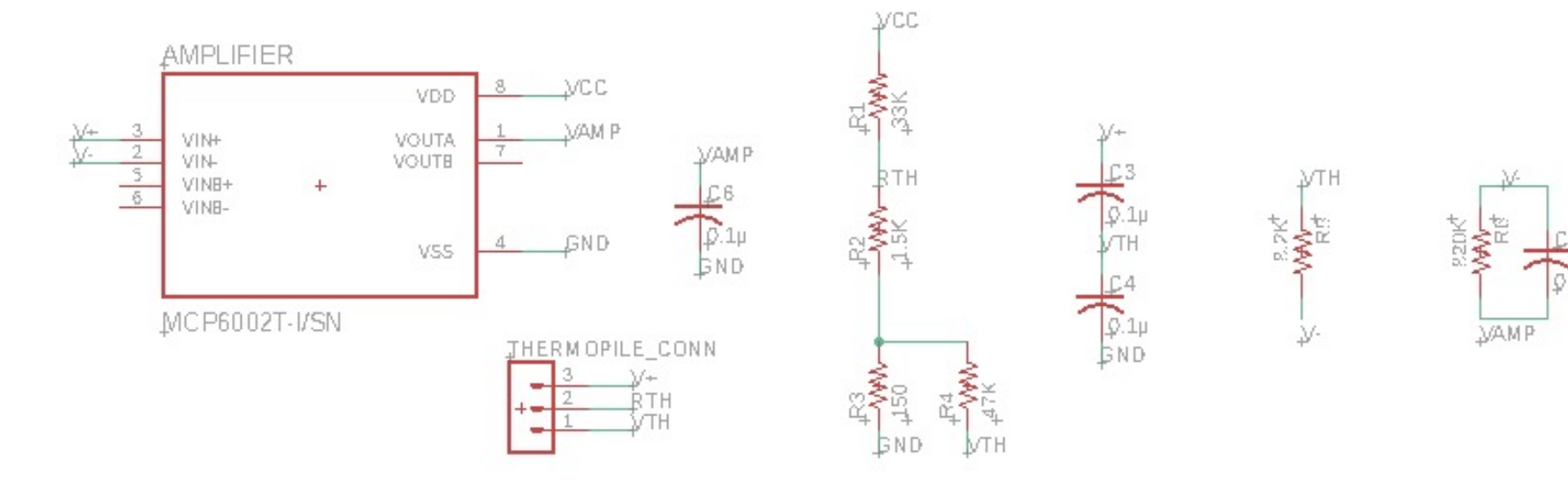

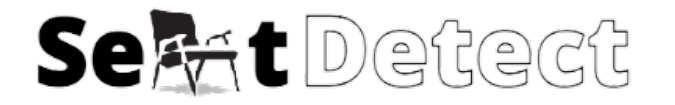

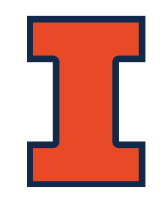

#### **SENSING MODULE DESIGN**

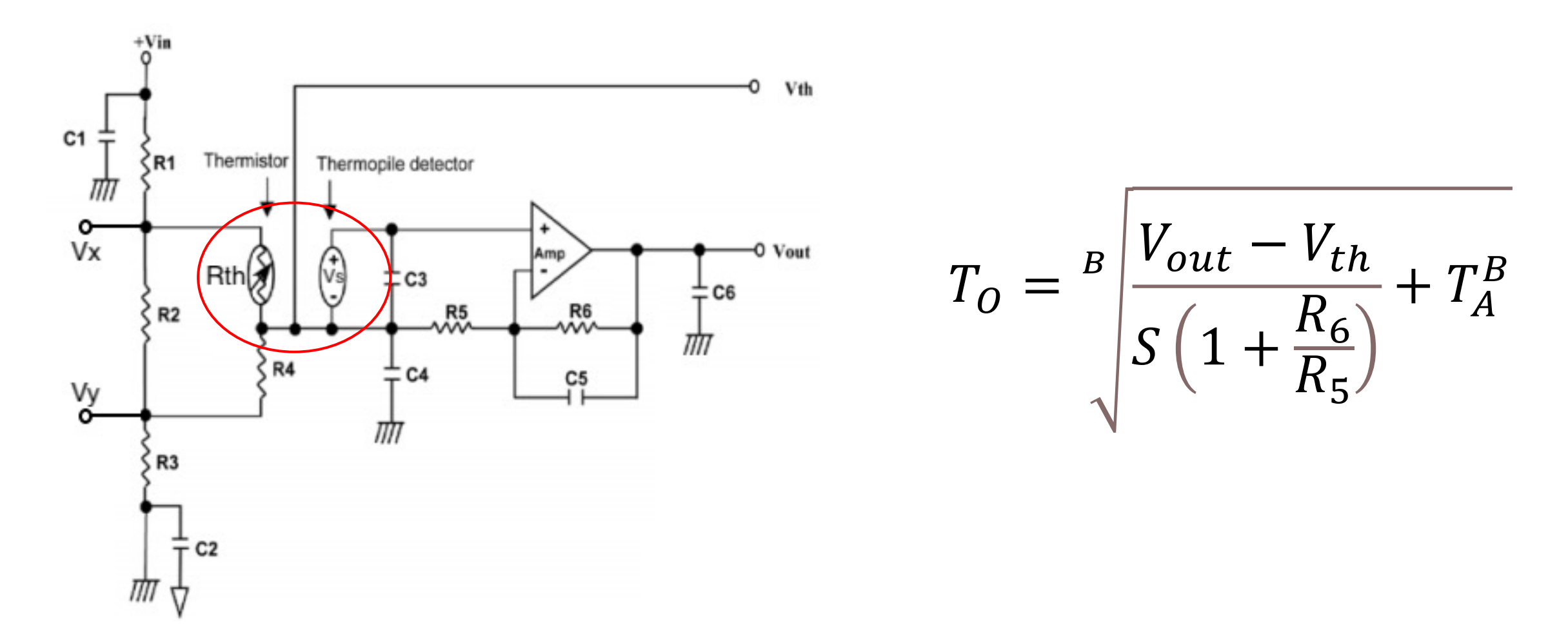

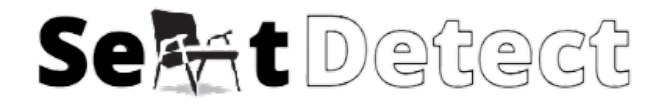

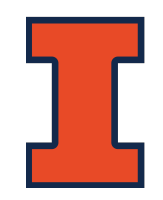

## **SENSING MODULE R&V**

- Requirement #1: The amplifier must amplify the voltage from the sensor by a factor of  $100 \pm 5\%$  (gain of 100).
- Steps to verify  $R \# 1$ :
	- 1. Measure the voltage before  $(V_{in})$  and after  $(V_{out})$  the op-amp while the complete circuit is under operation.
	- 2. Check if  $V_{out}/V_{in}$  is within 5% of 100.

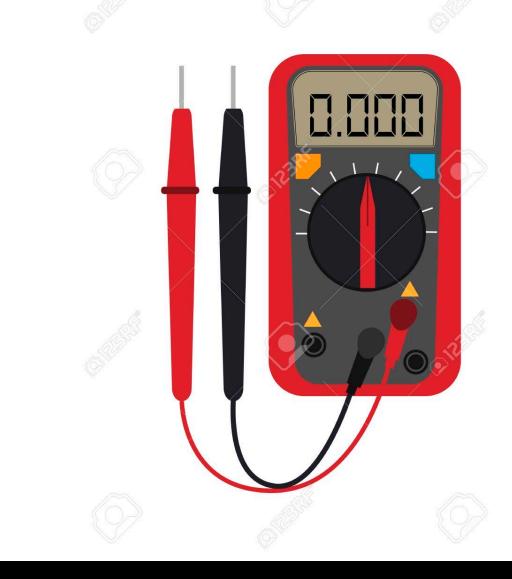

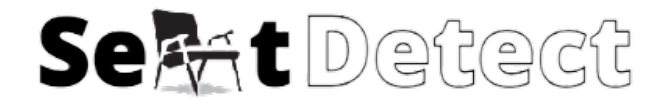

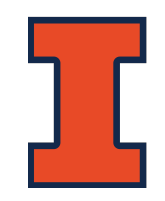

## **SENSING MODULE R&V**

- Requirement  $\#2$ :  $V_{\text{out}}$  must be between 80 and 520 mV.
- Steps to verify R #2:
	- 1. Put the system under the highest and lowest room temperatures possible.
	- 2. Check if  $V_{\text{out}}$  is between 80 and 520 mV.
	- 3. Stand in front of sensor and way from sensor.
	- 4. Check if  $V_{\text{out}}$  is between 80 and 520 mV.

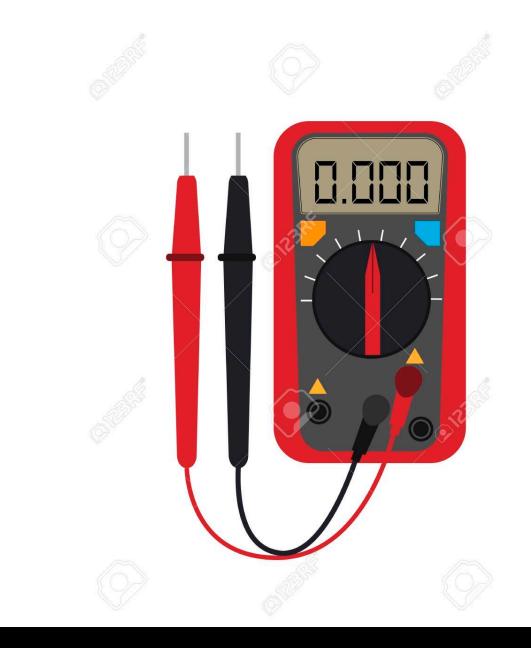

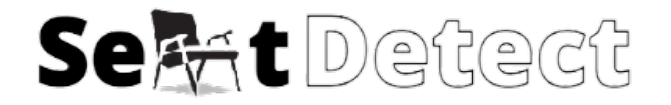

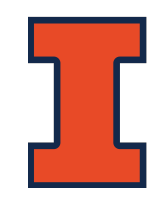

## **SENSING MODULE R&V**

- Requirement #3:  $V_{\rm out}$  must achieve at least a 50% decrease when the human leaves the seat.
- Steps to verify R #3:
	- 1. Stand in front of the sensor and away from the sensor while measuring  $V_{\text{out}}$ .
	- 2. Divide the first measurement by the second measurement to see if it decreased by at least 50%.

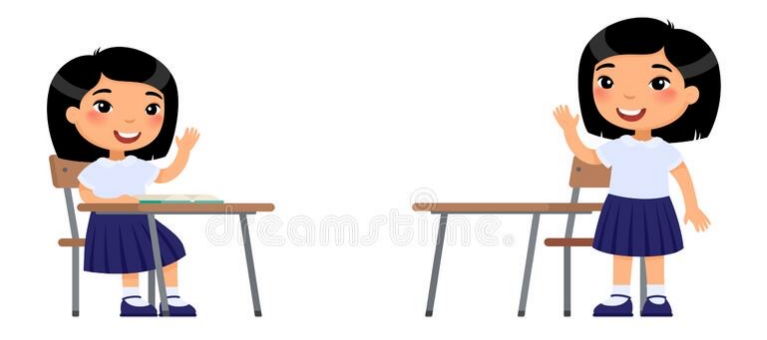

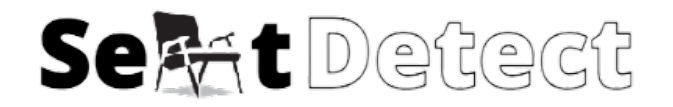

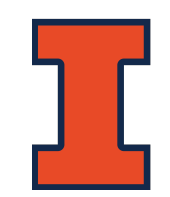

## **POWER MODULE**

- USB Power Adapter
- USB Port
- LDO Regulator

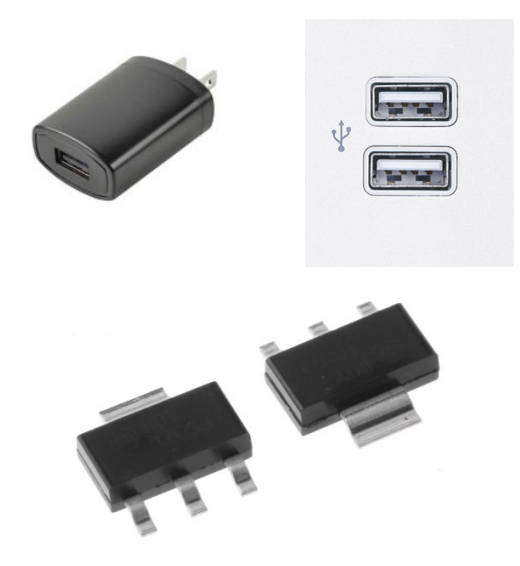

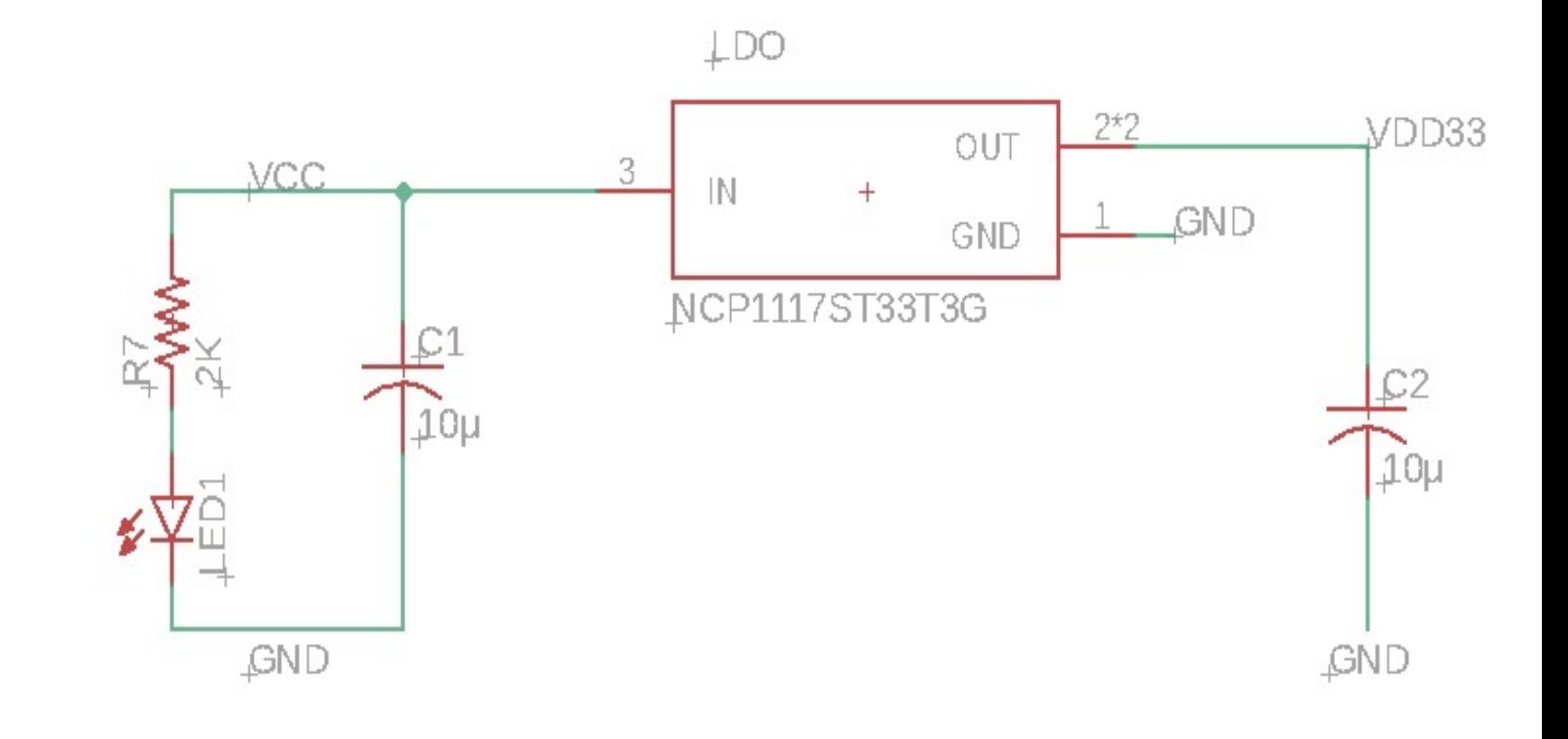

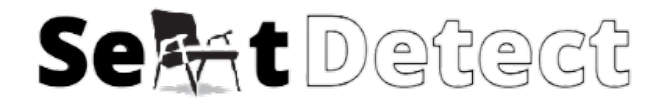

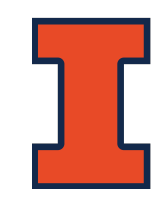

## **POWER MODULE R&V**

- Requirement #1: The subsystem must be capable of outputting a regulated 3.3V  $\pm$ 0.1  $\,$ V at 750mA.
- Steps to verify  $R \# 1$ :
	- 1. Provide the subsystem with 4V from a power supply
	- 2. Connect the regulated output to a resistive load pulling 750mA
	- 3. Measure the steady state output voltage using an oscilloscope

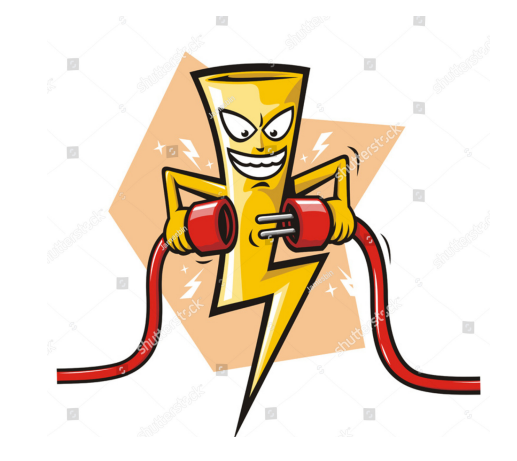

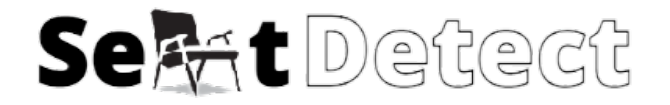

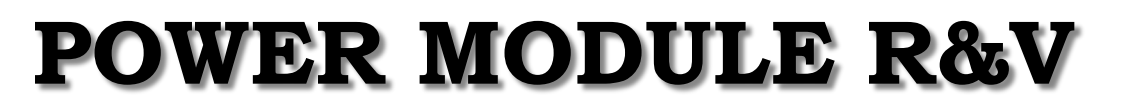

- Requirement #2: Maintain thermal stability below 125ºC
- Steps to verify R #2:
	- 1. Use an IR thermometer to measure the IC

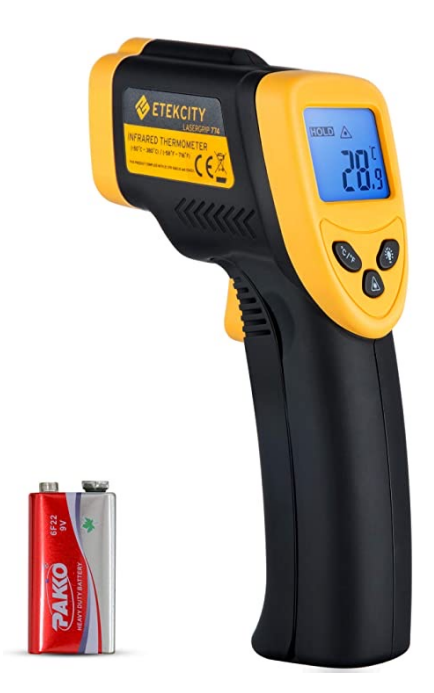

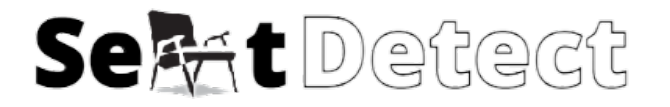

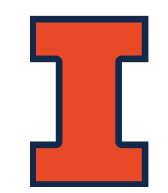

## **SOFTWARE MODULE**

- AWS
	- IOT
	- DynamoDB
- Web Application

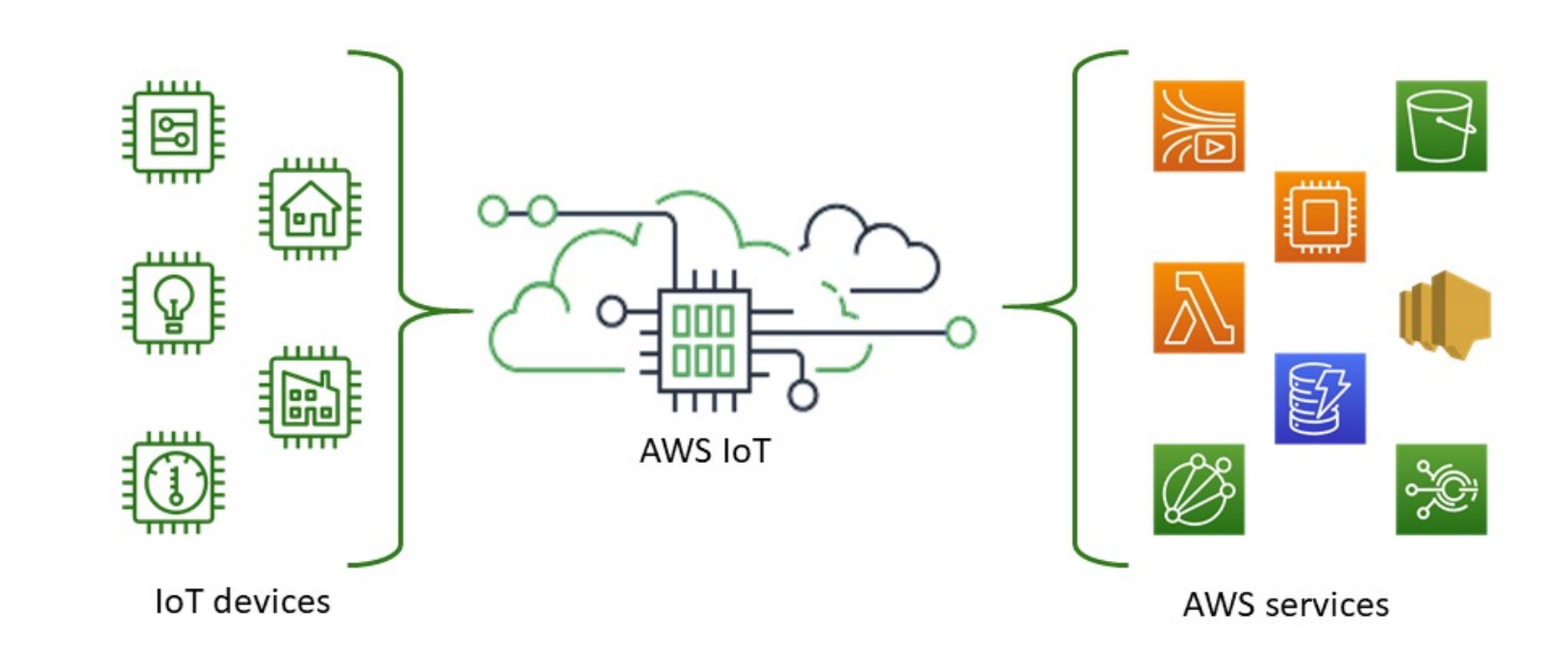

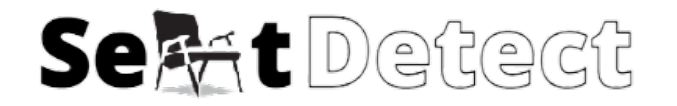

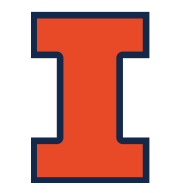

#### **FIRMWARE TO AWS FLOWCHART**

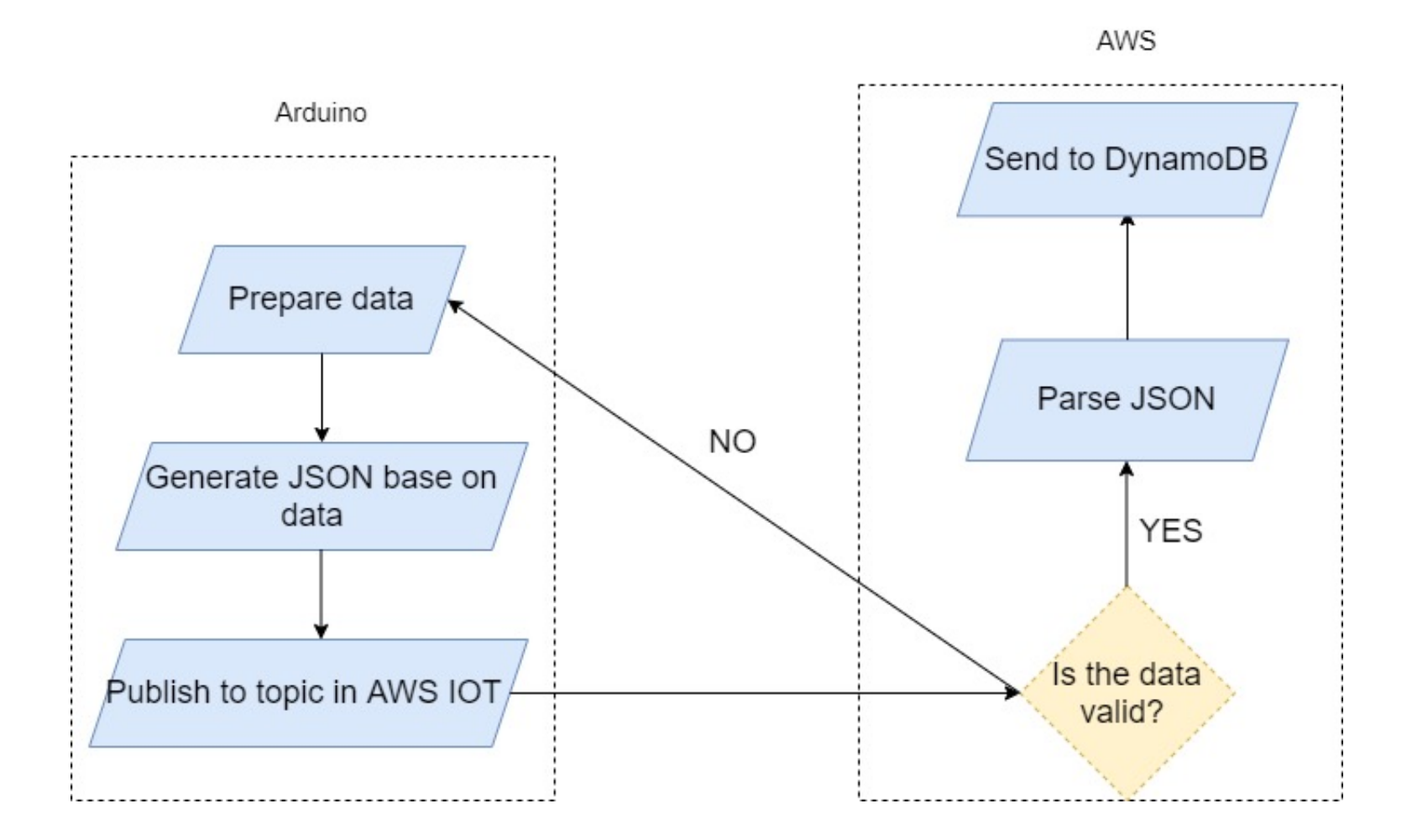

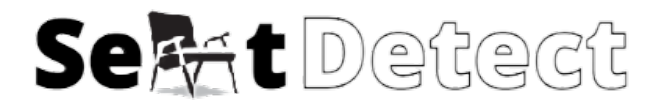

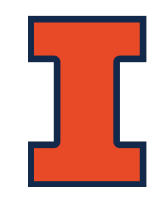

Edit

## **FIRMWARE TO AWS PROCESS**

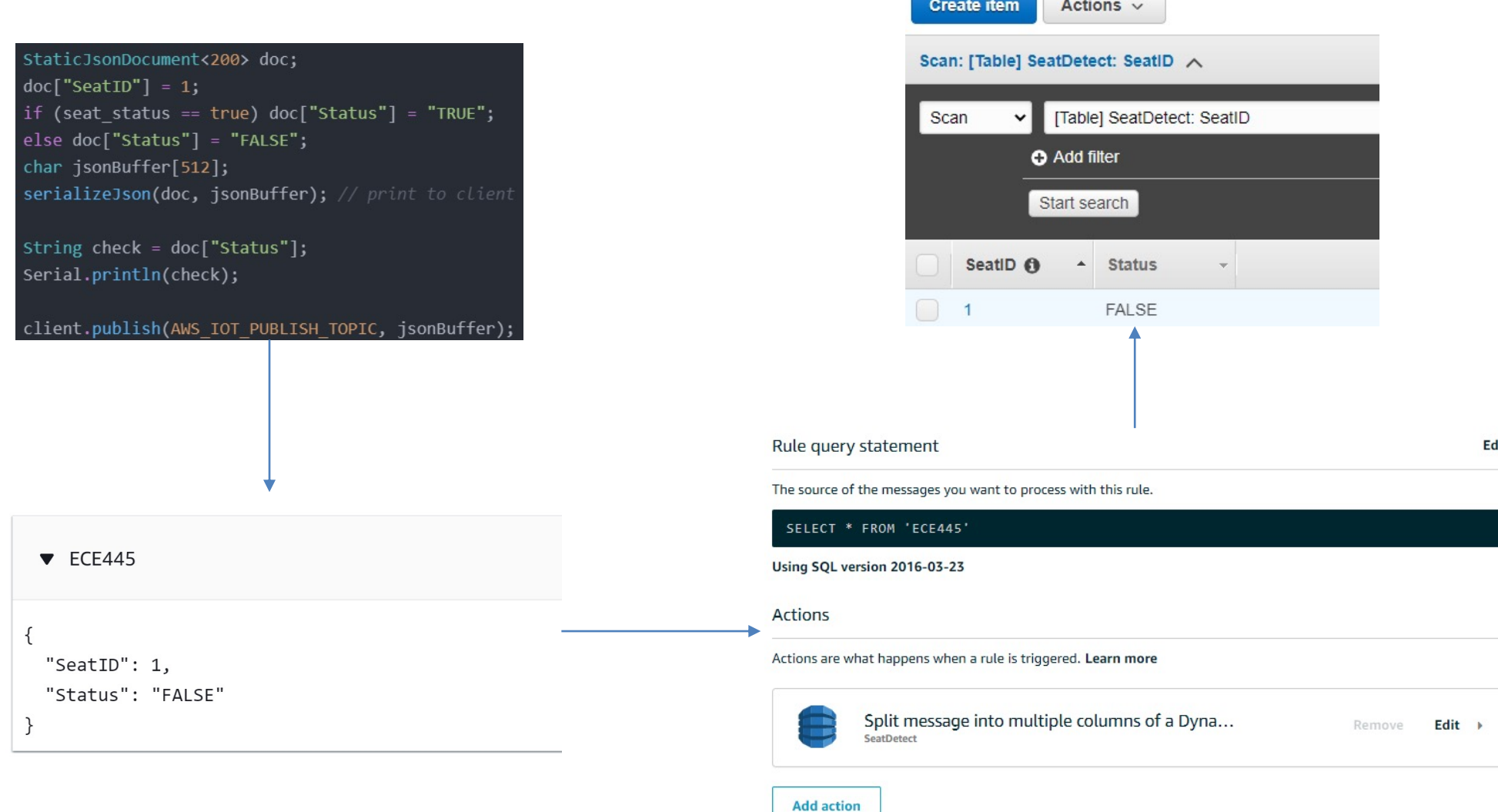

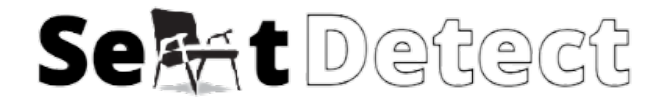

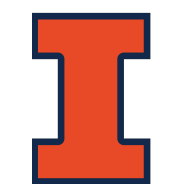

## **WEB APPLICATION FLOWCHART**

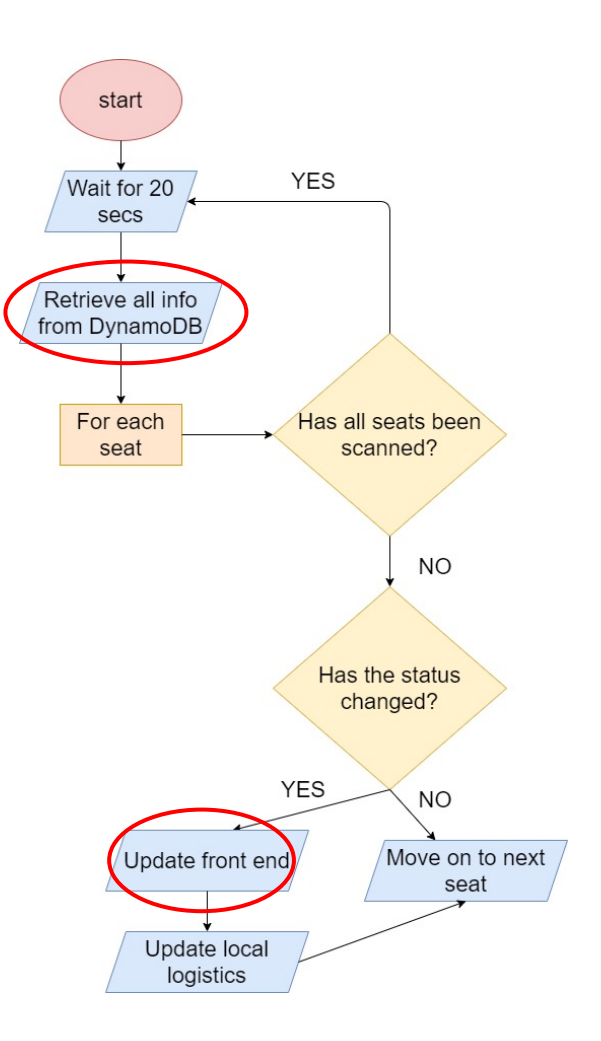

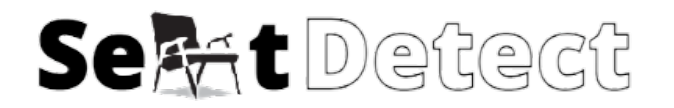

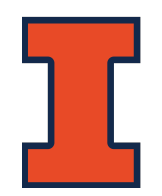

## **USER INTERFACE**

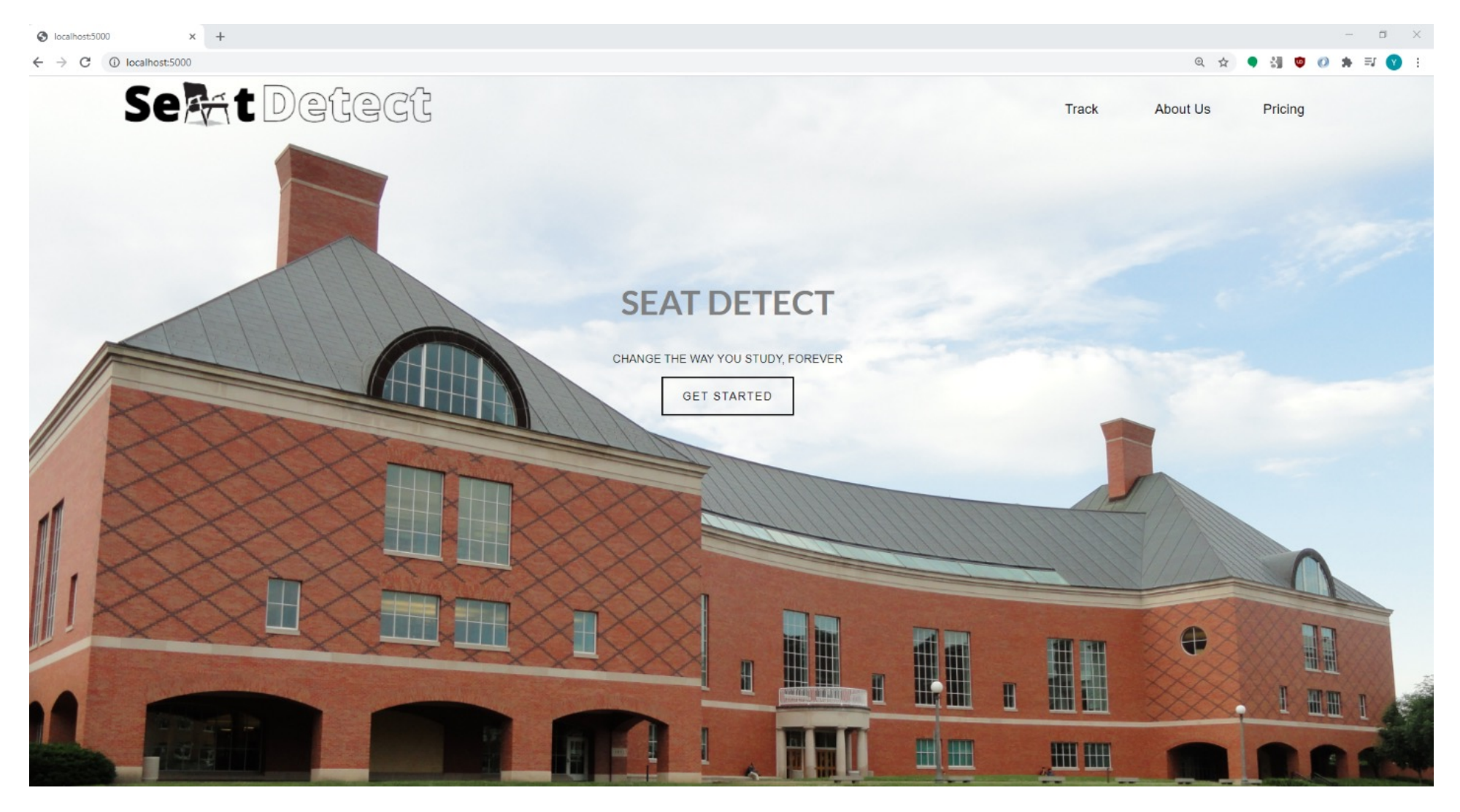

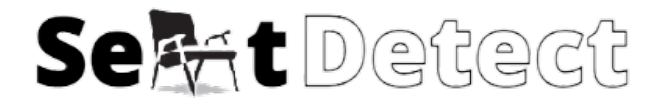

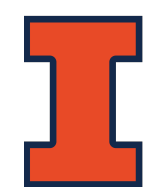

## **USER INTERFACE**

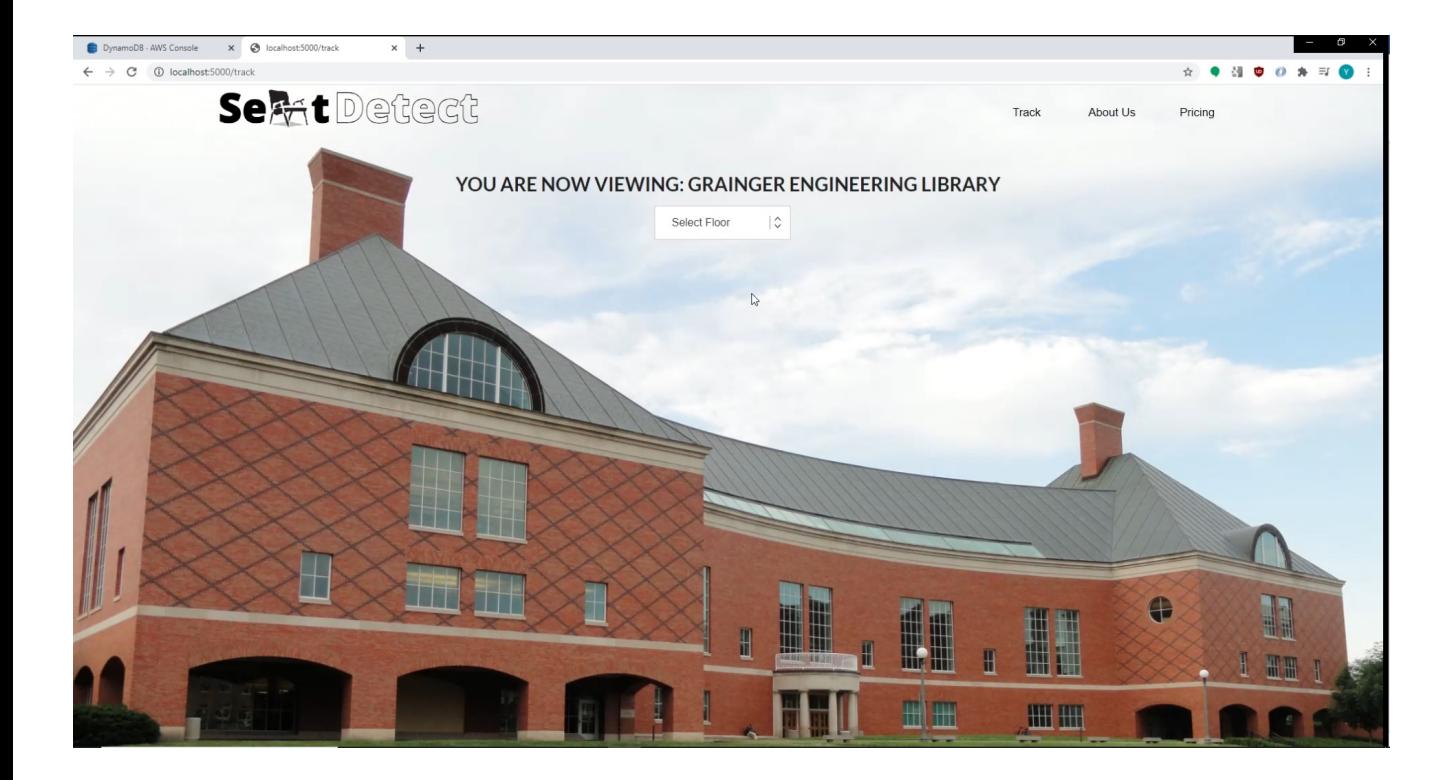

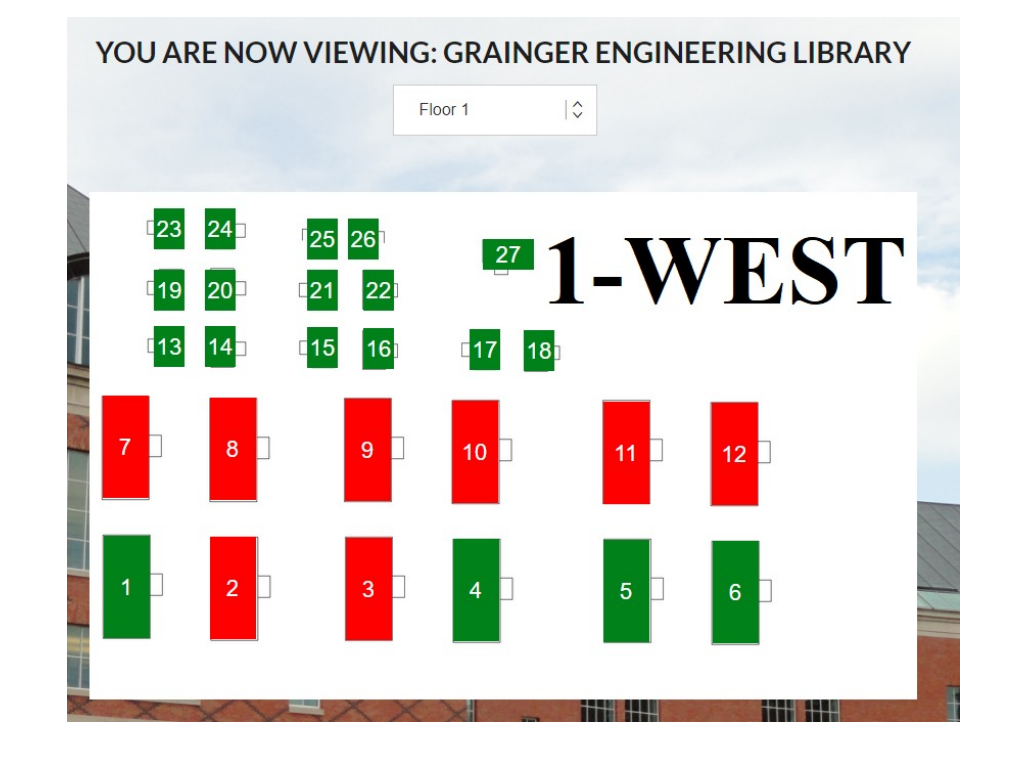

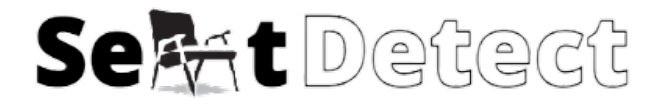

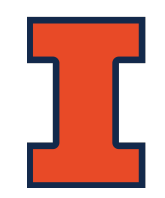

## **SOFTWARE MODULE R&V**

- Requirement #1: The module must reflect the status changes detected by the control module and display the change within 30 secs.
- Steps to verify #1
	- 1. Repeated occupy a singular seat
	- 2. Confirm the status has been reflected to the user

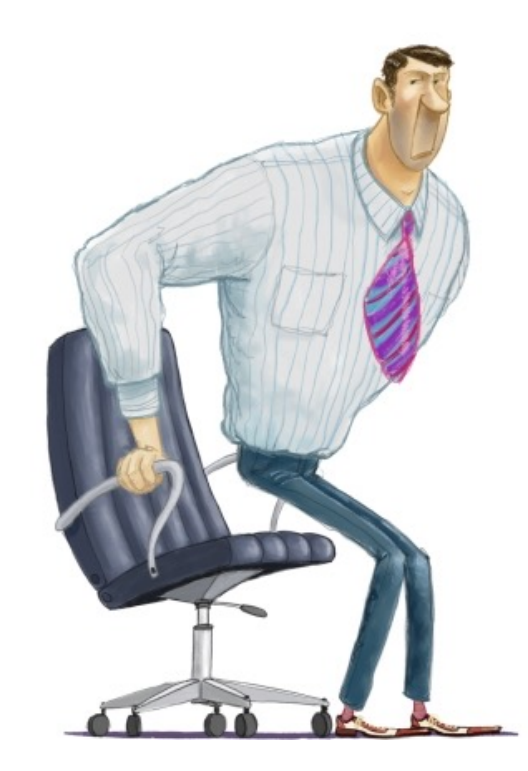

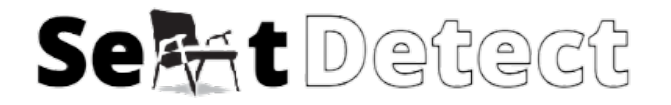

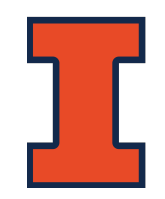

## **SOFTWARE MODULE R&V**

- Requirement #2: The web interface app must be able to establish a connection with the DynamoDB database.
- Steps to verify #2
	- 1. Manually change status values in DynamoDB
	- 2. Confirm the status has been reflected to the user

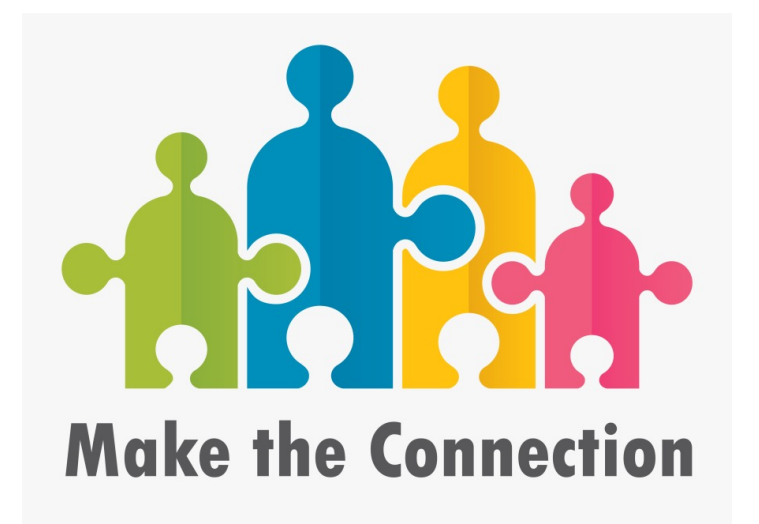

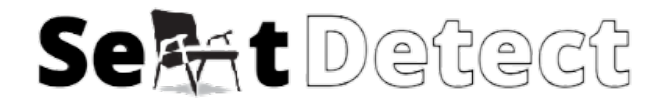

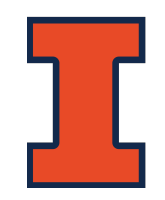

## **SOFTWARE MODULE R&V**

- Requirement #3: The front end must contain comprehensive internal linking.
- Steps to verify #3
	- 1. Click through all combinations of hyperlinks

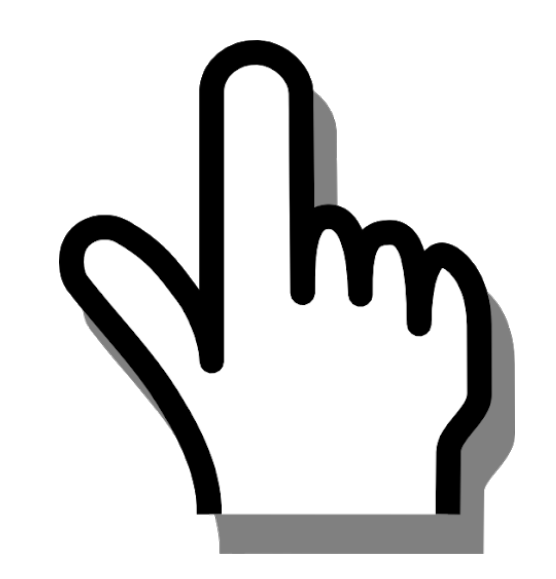

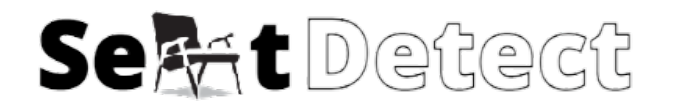

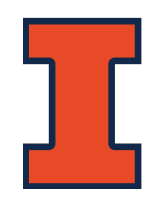

#### **PROJECT BUILD**

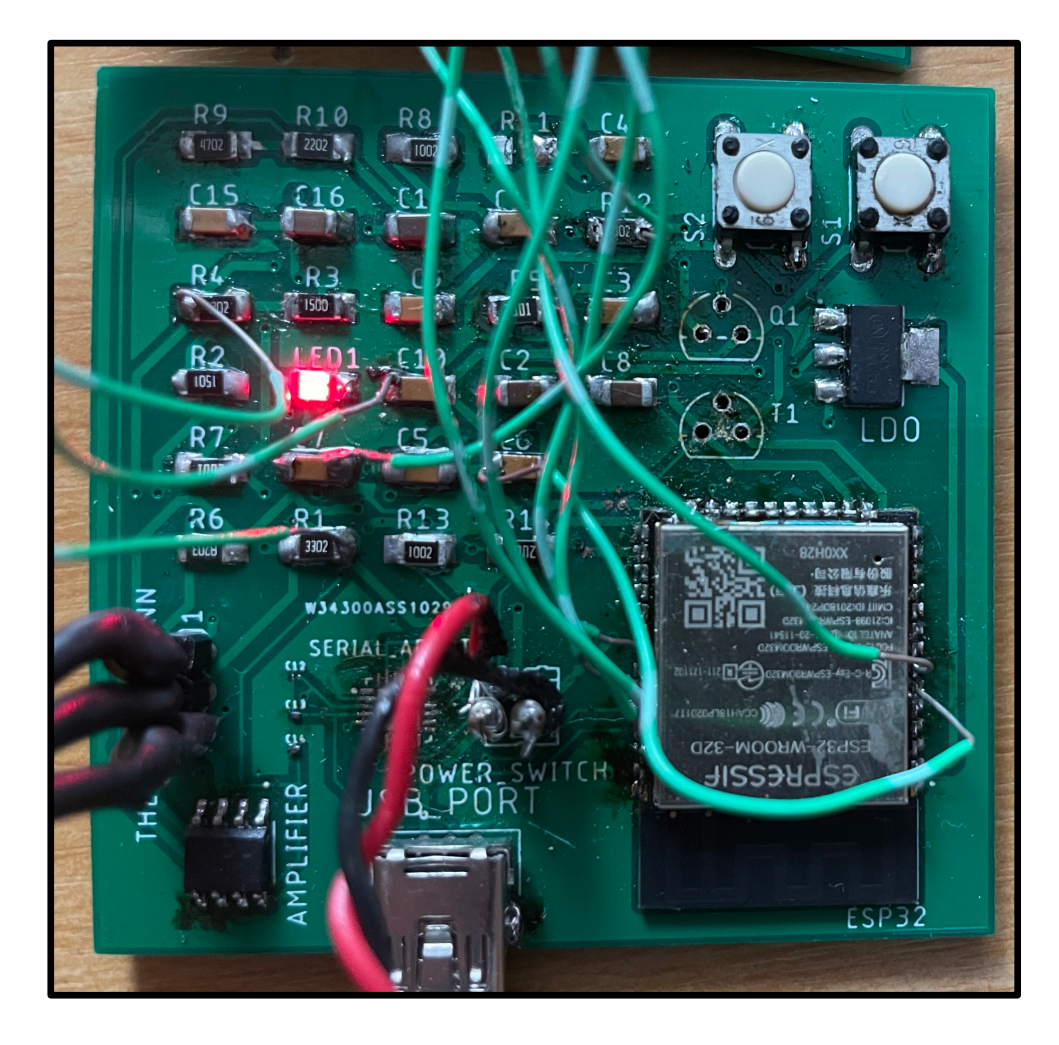

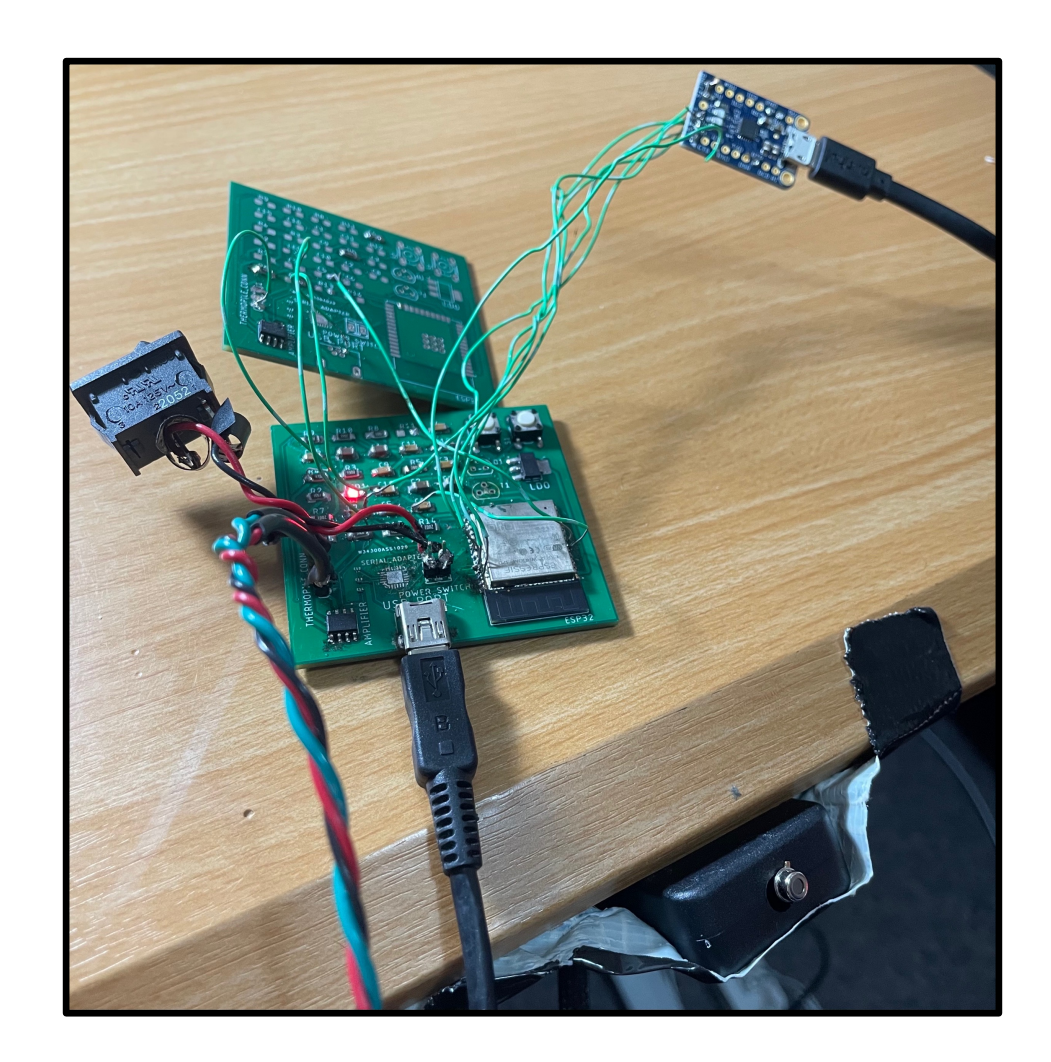

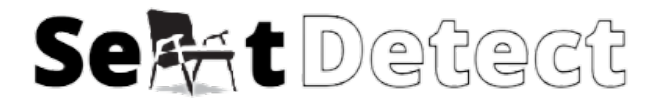

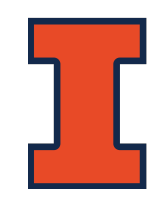

#### **SUCCESS AND CHALLENGES**

- Successes
	- Firmware
	- Software
- Challenges
	- Hardware

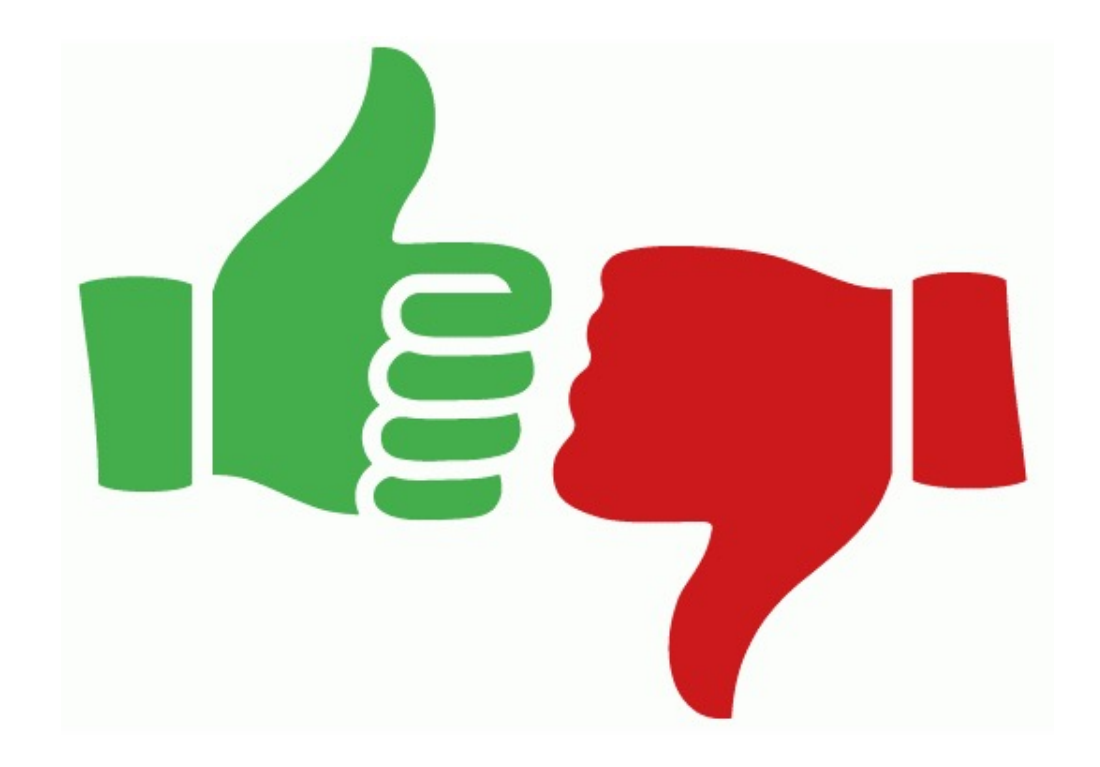

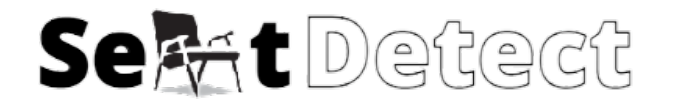

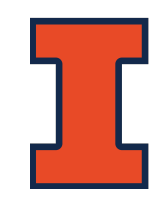

#### **FAILED VERIFICATIONS**

- An accuracy of occupancy status over 95%.
	- " $V_{out}$  must be between 80 and 520 mV."
	- " $V_{out}$  must achieve at least a 50% decrease when the human leaves the seat."

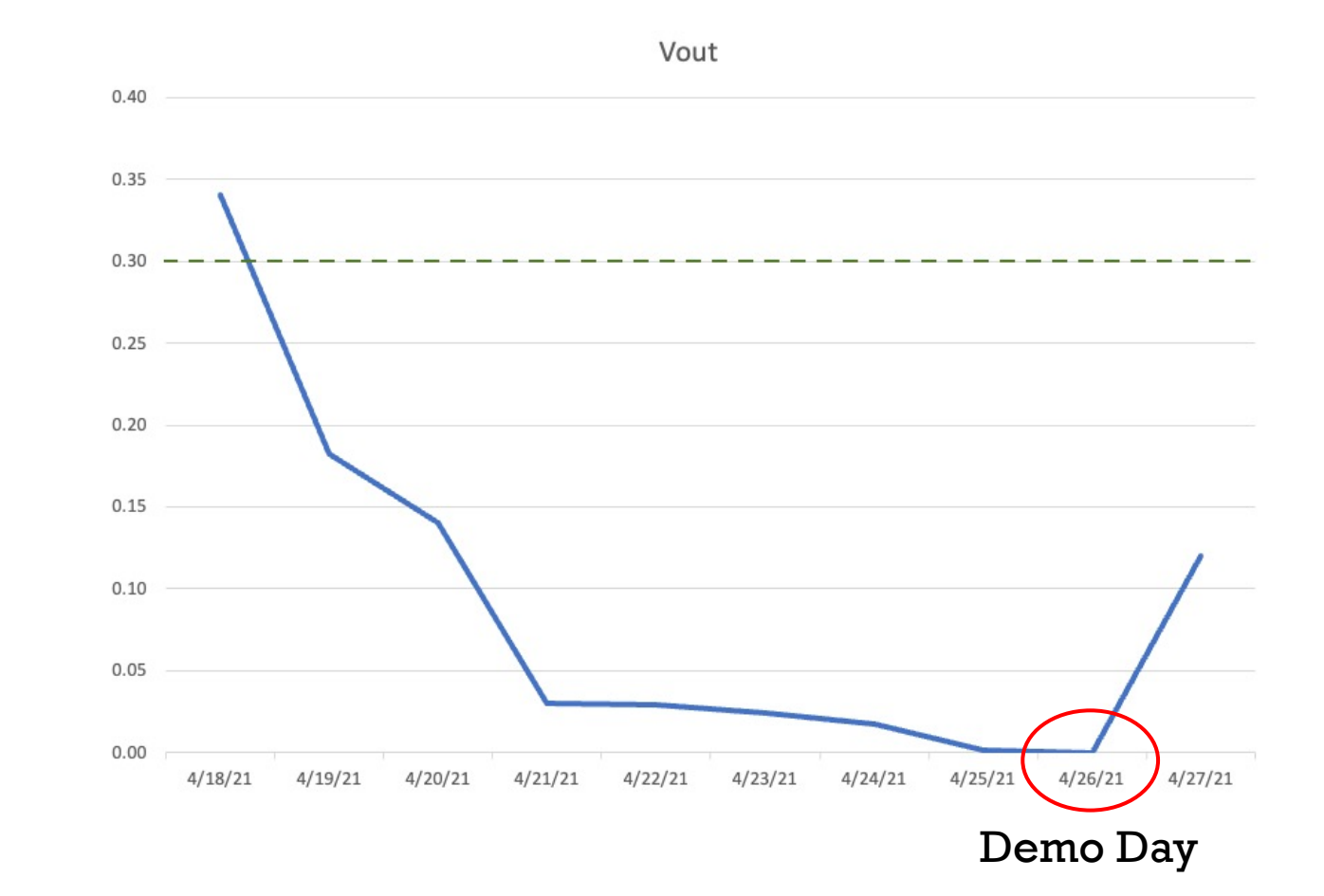

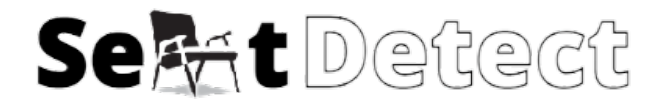

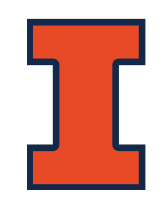

## **FAILED VERIFICATIONS**

- FOV obstruction
- Contamination and damage

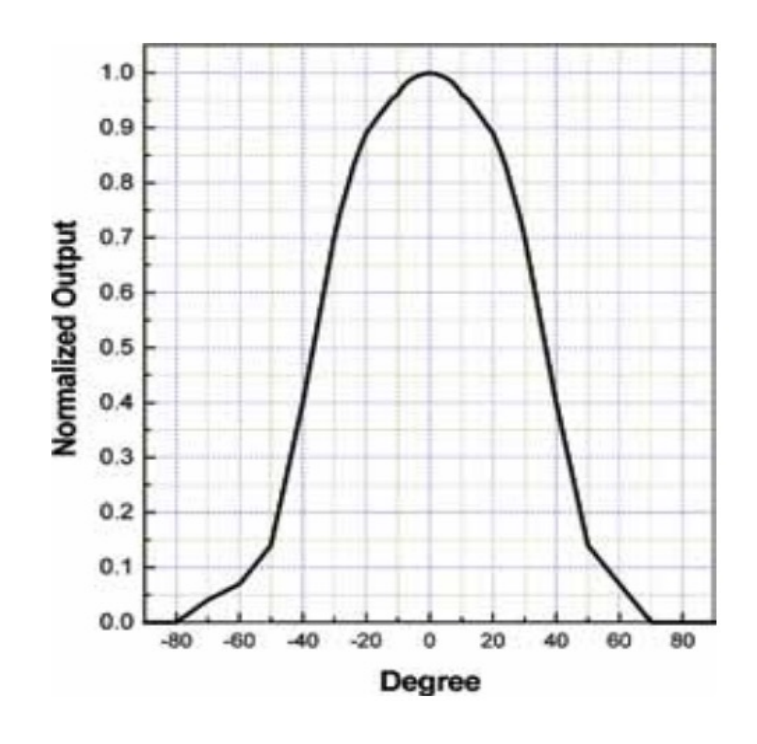

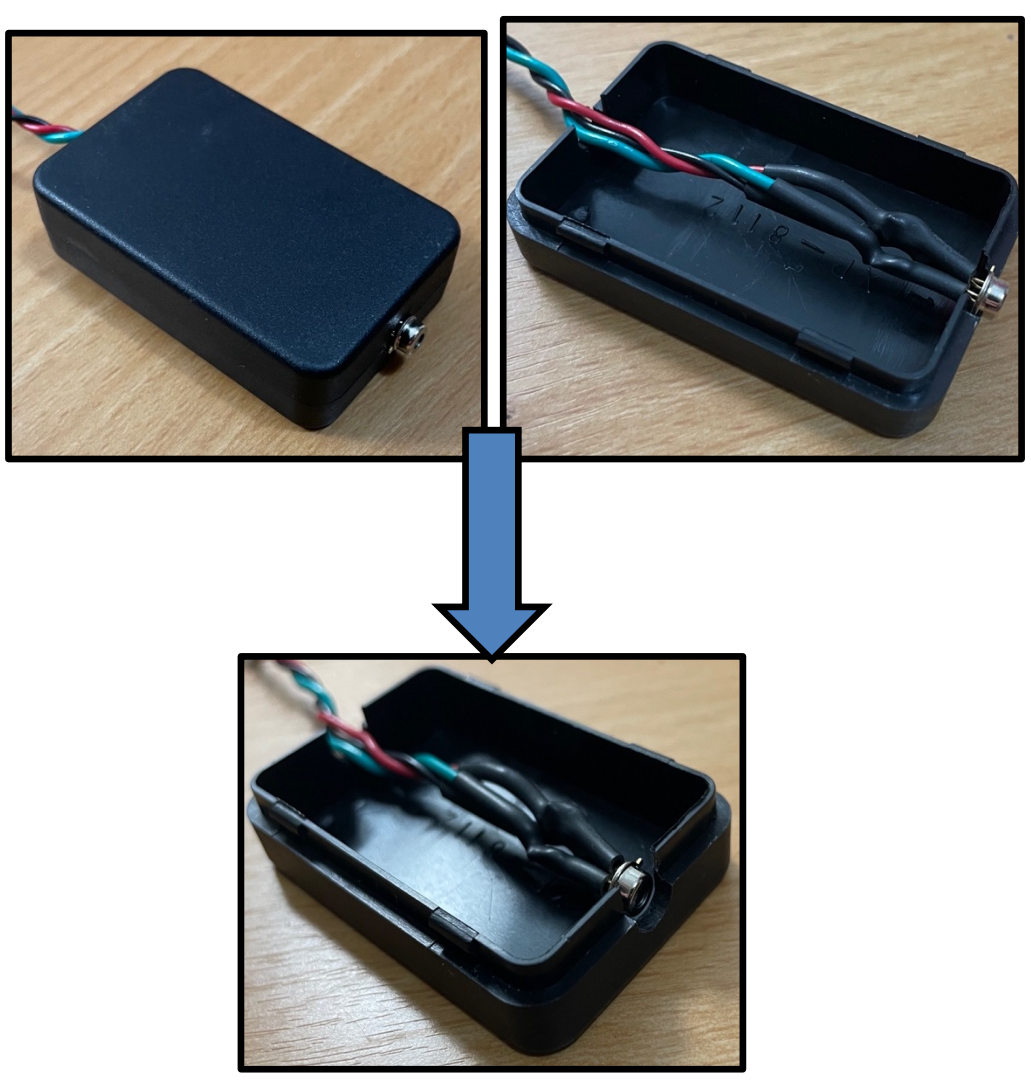

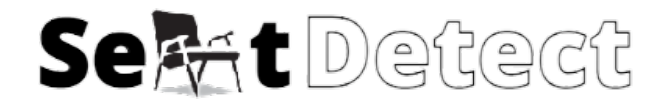

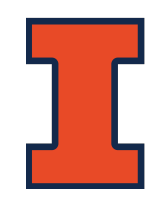

## **FUTURE WORK**

- Striking a balance between cost and effectiveness of the sensor
- Website automation instead of manual refresh
- Code Modularity

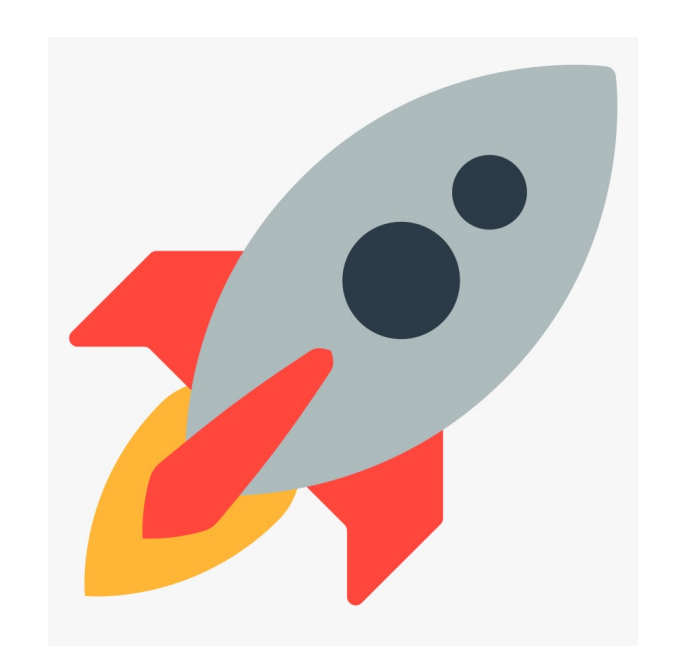

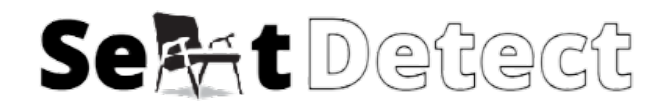

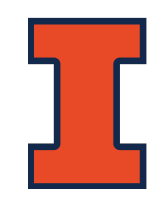

## **QUESTIONS?**

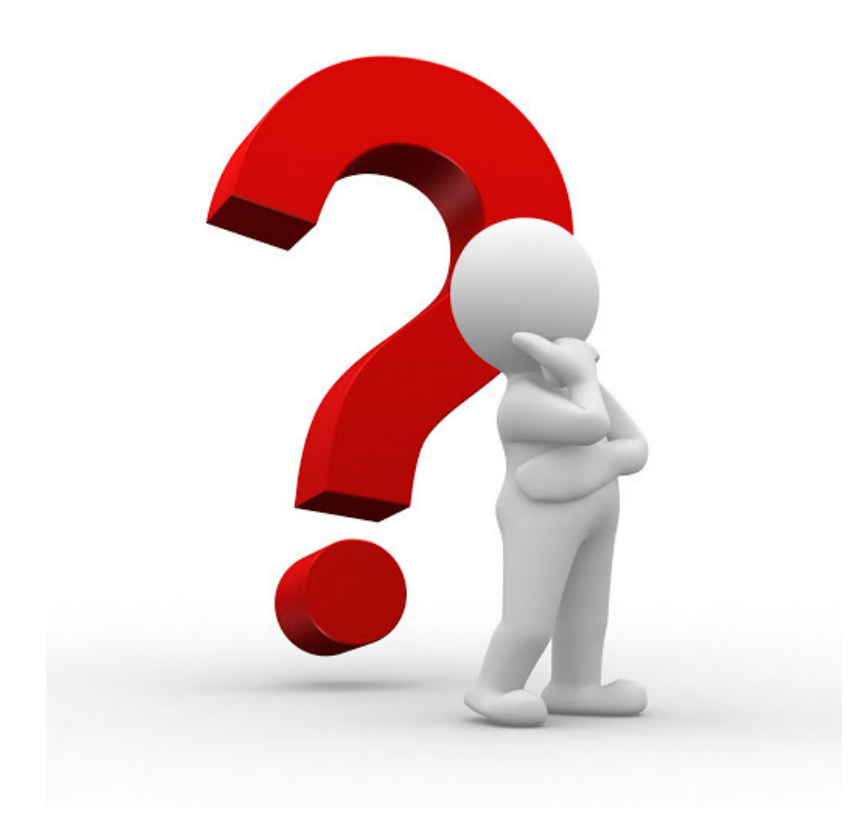